, tushu007.com

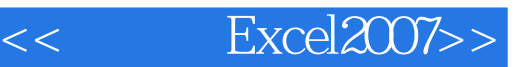

- << Excel2007>>
- 13 ISBN 9787300100548
- 10 ISBN 7300100546

出版时间:2009-2

页数:279

PDF

更多资源请访问:http://www.tushu007.com

 $,$  tushu007.com

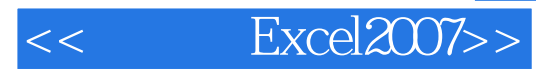

Excel 2007是一款功能强大的表格制作软件,可以创建工作表和工作簿,实现数据的输入、编辑、分析

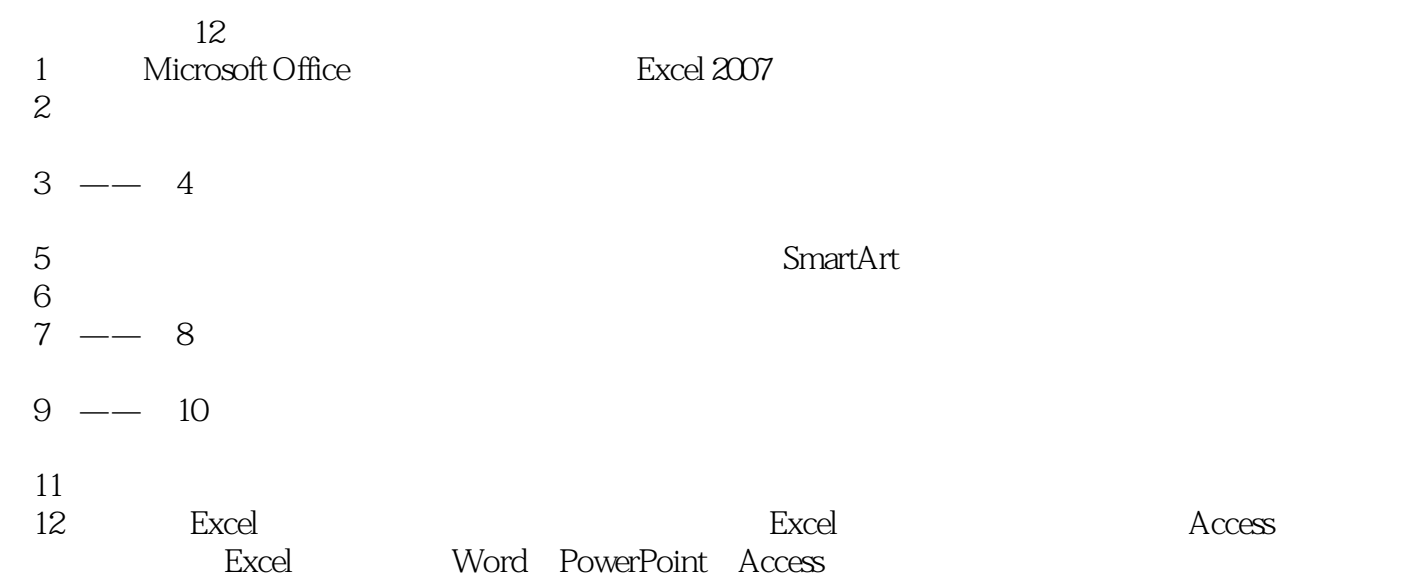

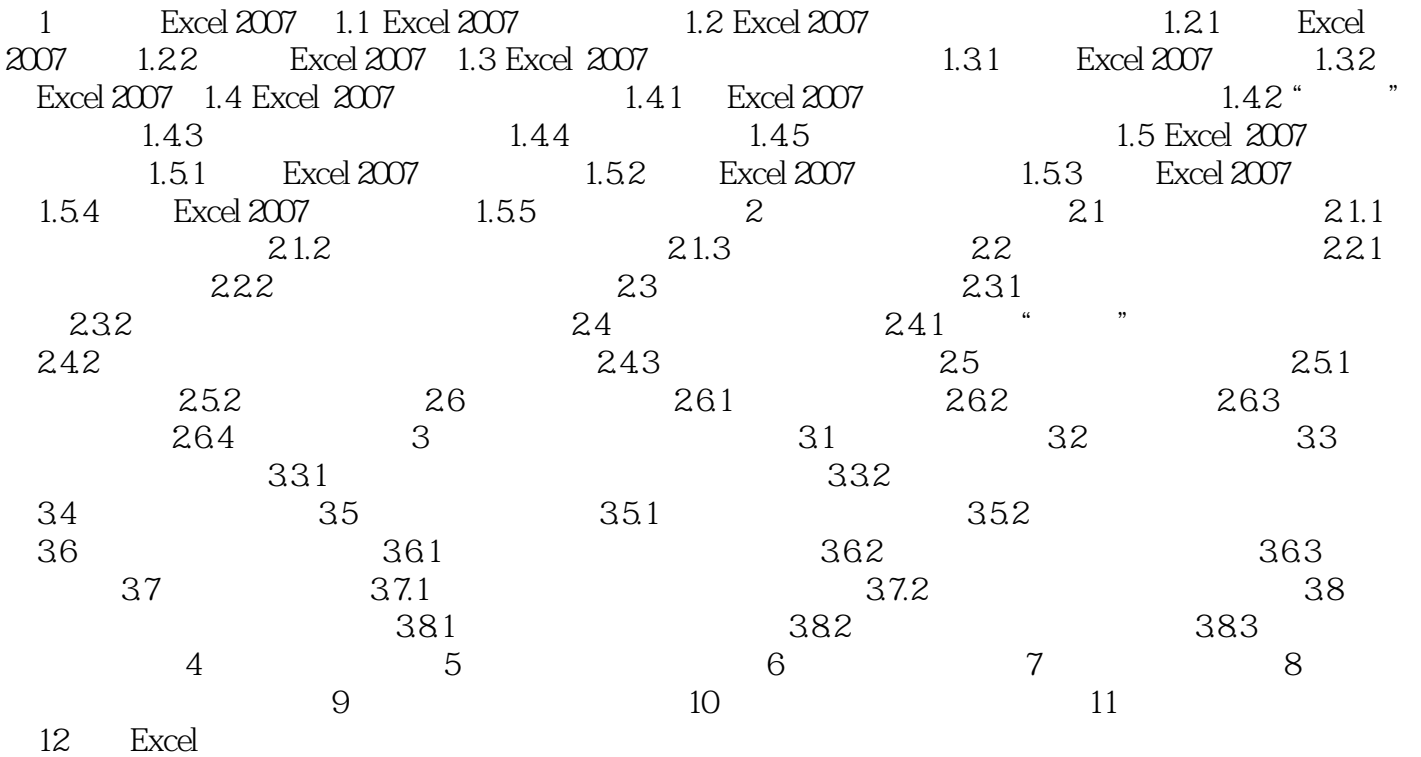

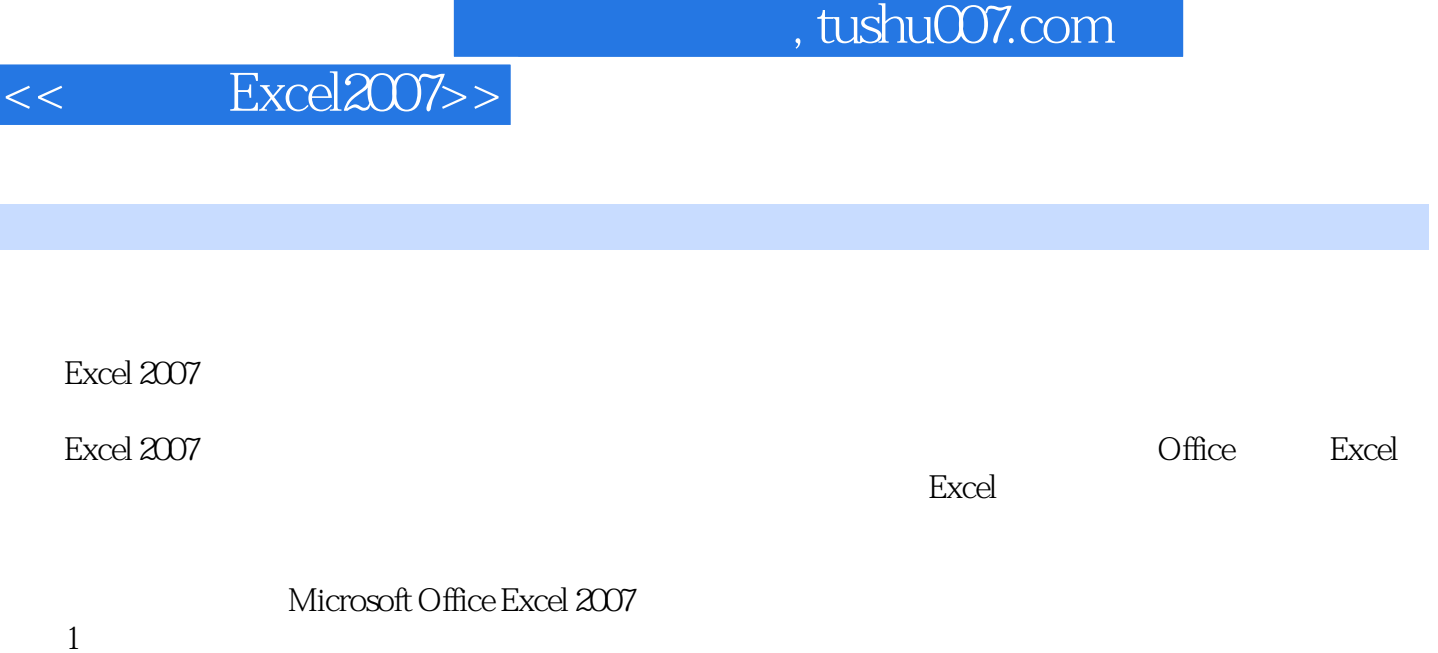

 $1$ 

*Page 4*

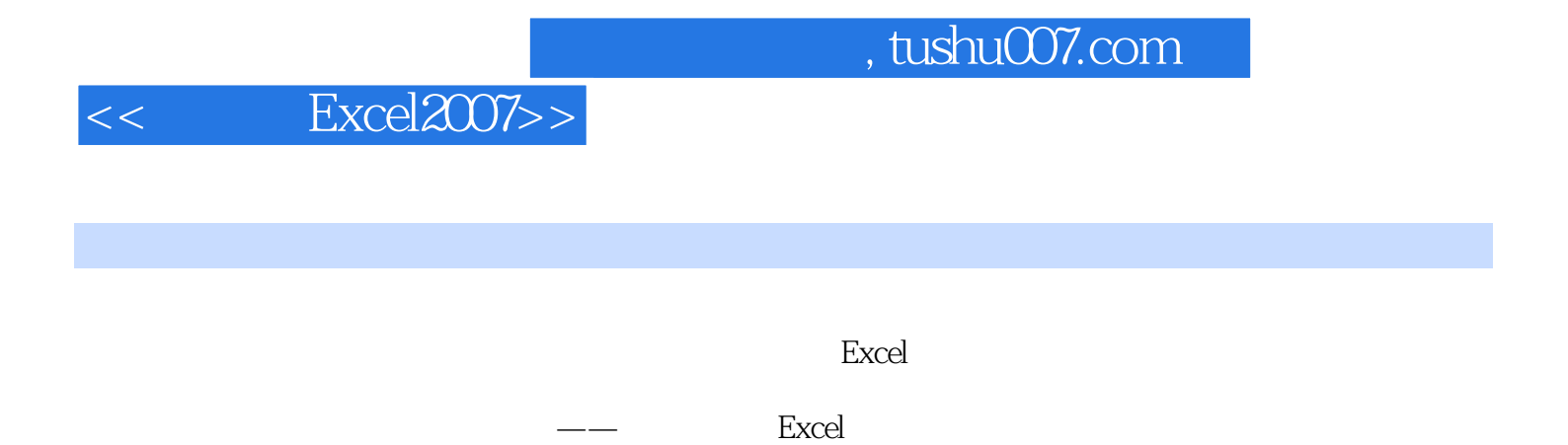

的实例组成——在你最需要的时候提供从容的应对方案 以提升技能为核心的技巧汇总——令别人

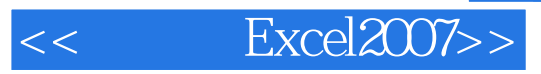

本站所提供下载的PDF图书仅提供预览和简介,请支持正版图书。

更多资源请访问:http://www.tushu007.com